What would be printed from the following script segment? Explain<br>
or each i (12 11 10 8 7)<br>
cho \$i<br>
md<br>
would be the effect of the following commands:<br>
grep "^[0 - 9] + [.][0 - 9] + \$" file1<br>
grep "^[0 - 9] + [0 - 9] + [0 Code No: 07A3EC17 RO $7 \qquad R07$  Set No. 2 II B.Tech I Semester Examinations,November 2010 UNIX AND SHELL PROGRAMMING Common to Information Technology, Computer Science And Engineering Time: 3 hours Max Marks: 80 Answer any FIVE Questions All Questions carry equal marks  $\star \star \star \star \star$ 1. (a) What is the output statement in C shell? Explain its format. (b) What would be printed from the following script segment? Explain. [8+8] for each i ( 12 11 10 8 7 ) echo \$i end 2. What would be the effect of the following commands: (a) egrep  $\sqrt[11]{0-9} + .|0-9| * $$ " file1 (b) egrep " $0[xX][0 - 9A - Fa - f] +$ " file1 (c) grep "[0 - 9].  $\ast$  [0 - 9].  $\ast$  [0 - 9].  $\ast$  [0  $-9$ <sup>"</sup> file1 > file2 (d) grep " $\langle \langle \cdot | \rangle \rangle \langle \cdot | \rangle \langle 2 | \cdot \rangle$ " file1 > file2 (e) grep 'scanf ' \*.c (f) sed 's/ $[0 - 9]$ [0] − 9]\$ / & . 5 / ' datafile

$$
(g) \text{ prep} \text{ '}' \text{ pie$}^*
$$
\n
$$
(h) \text{ prep} - v \text{ 'rao''} \text{ xyz.}
$$
\n
$$
[2 \times 8 = 16]
$$

- 3. (a) Describe interrupt and EOF characters.
	- (b) What do multiuser and multitasking mean.  $[8+8]$
- 4. Use a pipeline and command substitution to set the length of a line in ''emp.dat" to a variable.  $[16]$
- 5. (a) When will be begin pattern true? When it is false? Explain with an example.
	- (b) Find the line that matches a regular expression in korn shell using grep. [8+8]
- 6. Diffrentiate grep, egrep and fgrep commands. Explain each with 3 suitable examples.  $\vert 16 \vert$
- 7. (a) Explain the function concept with awk shell script including calling function, Returning values, comparing strings.
	- (b) Explain the different string manipulations with example awk shell script.[8+8]
- 8. Write the syntax for the following and explain with an example:
	- (a) lseek

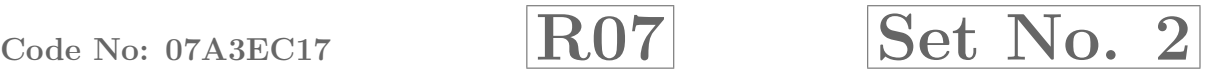

- (b) chmod
- (c) chgrp
- 

(d) rmdir.  $[4+4+4+4]$ 

 $\star \star \star \star \star$ 

FIRSTRANKER

sine.<br>
would be the effect of the following commands:<br>
grep "^[0 - 9] + [.][0 - 9] + \$" file1<br>
grep "^[0 - 9]. \* [0 - 9]. \* [0 - 9]. \* [0 - 9]. \* [0 - 9]" file1<br>
rep "^(\.\)\(.\).\2\1" file1 > file2<br>
rep "^(\.\)\(.\).\2\1 Code No: 07A3EC17 RO $7 \qquad R07$  Set No. 4 II B.Tech I Semester Examinations,November 2010 UNIX AND SHELL PROGRAMMING Common to Information Technology, Computer Science And Engineering Time: 3 hours Max Marks: 80 Answer any FIVE Questions All Questions carry equal marks  $***$  \* \* \* \* 1. Use a pipeline and command substitution to set the length of a line in ''emp.dat" to a variable.  $[16]$ 2. What would be the effect of the following commands: (a) egrep  $\sqrt[11]{0-9} + .|0-9| * $$ " file1 (b) egrep " $0[xX][0 - 9A - Fa - f] +$ " file1 (c) grep " $[0-9]$ . \*  $[0-9]$ . \*  $[0-9]$ . \*  $[0-9]$ " file1 > file2 (d) grep " ∧ \ ( . \ ) \ ( . \ ) . \ 2 \1" file1 > file2 (e) grep 'scanf ' \*.c (f) sed 's/ $[0-9][0-9]\$ \$/&.5/' datafile  $(g)$  grep '\.pic\$' (h) grep -v "rao" xyz.  $[2 \times 8 = 16]$ 3. (a) What is the output statement in C shell? Explain its format. (b) What would be printed from the following script segment? Explain.  $[8+8]$ for each i (1211 10 8 7) echo \$i end 4. Write the syntax for the following and explain with an example: (a) lseek (b) chmod (c) chgrp

- (d) rmdir.  $[4+4+4+4]$
- 
- 5. Diffrentiate grep, egrep and fgrep commands.Explain each with 3 suitable examples.  $|16|$
- 6. (a) Explain the function concept with awk shell script including calling function, Returning values, comparing strings.
	- (b) Explain the different string manipulations with example awk shell script. [8+8]
- 7. (a) When will be begin pattern true? When it is false? Explain with an example.
	- (b) Find the line that matches a regular expression in korn shell using grep. [8+8]

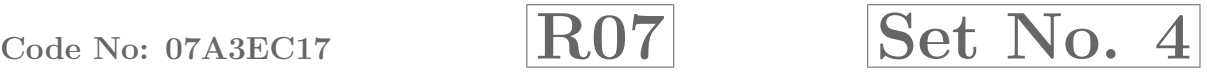

- 8. (a) Describe interrupt and EOF characters.
	- (b) What do multiuser and multitasking mean. [8+8]

 $\star \star \star \star \star$ 

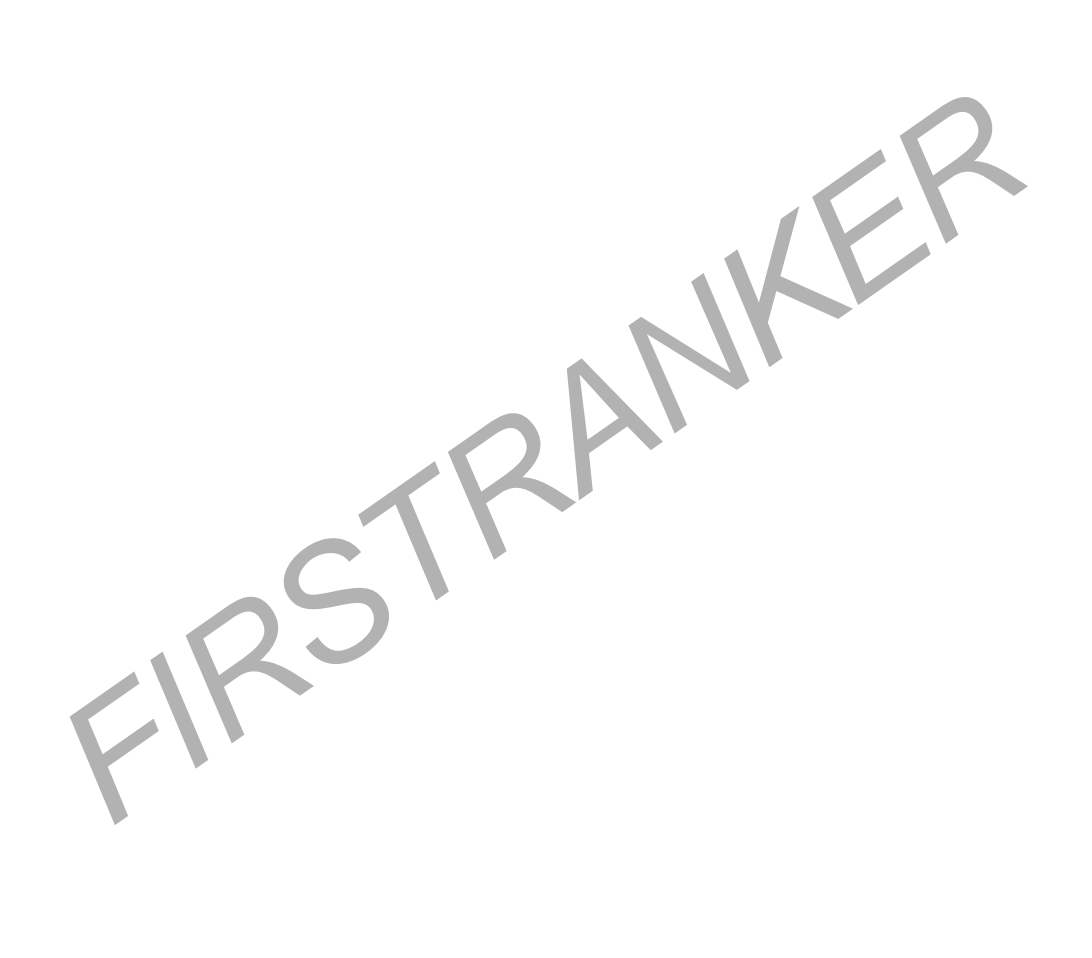

# Code No: 07A3EC17 RO $7 \qquad R07$  Set No. 1

### II B.Tech I Semester Examinations,November 2010 UNIX AND SHELL PROGRAMMING Common to Information Technology, Computer Science And Engineering Time: 3 hours

Max Marks: 80

#### Answer any FIVE Questions All Questions carry equal marks  $\star \star \star \star \star$

- 1. (a) Explain the function concept with awk shell script including calling function, Returning values, comparing strings.
	- (b) Explain the different string manipulations with example awk shell script.[8+8]
- 2. (a) Describe interrupt and EOF characters.
	- (b) What do multiuser and multitasking mean.  $[8+8]$
- Explain the different string manipulations with example awk shell script.<br>
Explain the different string manipulations with example awk shell script.<br>
Forecastive interrupt and EOF characters.<br>
What do multiuser and multita 3. Use a pipeline and command substitution to set the length of a line in ''emp.dat" to a variable. [16] [16]
- 4. Write the syntax for the following and explain with an example:
	- (a) lseek
	- (b) chmod
	- (c) chgrp
	- (d) rmdir.  $[4+4+4+4]$

- 5. (a) When will be begin pattern true? When it is false? Explain with an example. (b) Find the line that matches a regular expression in korn shell using grep. [8+8]
- 6. (a) What is the output statement in C shell? Explain its format.
	- (b) What would be printed from the following script segment? Explain.  $[8+8]$ for each i ( 12 11 10 8 7 ) echo \$i end
- 7. What would be the effect of the following commands:
	- (a) egrep  $\sqrt[11]{0-9} + .|0-9| * $$ " file1
	- (b) egrep " $0[xX][0 9A Fa f] +$ " file1
	- (c) grep " $[0-9]$ .  $\ast$   $[0-9]$ .  $\ast$   $[0-9]$ .  $\ast$   $[0-9]$ " file1  $>$  file2
	- (d) grep " ∧ \ ( . \ ) \ ( . \ ) . \ 2 \1" file1 > file2
	- (e) grep 'scanf ' \*.c
	- (f) sed 's/ $[0-9][0-9]\$ \$/&.5/' datafile
	- $(g)$  grep '\.pic\$'

# Code No: 07A3EC17 RO $7 \qquad R07$  Set No. 1

(h) grep  $-v$  "rao" xyz.

 $[2 \times 8 = 16]$ 

8. Diffrentiate grep, egrep and fgrep commands.Explain each with 3 suitable examples. [16]

 $\star \star \star \star \star$ 

FIRSTRANKER

seek<br>
hmod<br>
hmod<br>
hmod<br>
hmod<br>
hmod<br>
hmod<br>
hmod<br>
madir.<br>
would be the effect of the following commands:<br>
grep "^0\_9] + [j|0 - 9] + \$"<br>
file1<br>
grep "^0[xX][0 - 9A - Fa - f] + \$"<br>
file1<br>
rep "(0 - 9]. \* [0 - 9].<br>
(0 - 9].<br>
F Code No: 07A3EC17 ROT Set No.  $3$ II B.Tech I Semester Examinations,November 2010 UNIX AND SHELL PROGRAMMING Common to Information Technology, Computer Science And Engineering Time: 3 hours Max Marks: 80 Answer any FIVE Questions All Questions carry equal marks  $***$ \*\* 1. Write the syntax for the following and explain with an example: (a) lseek (b) chmod (c) chgrp  $(d)$  rmdir. 2. What would be the effect of the following commands: (a) egrep " $[0-9] + [0-9] *$ " file1 (b) egrep " $0[xX][0 - 9A - Fa - f] +$ " file1 (c) grep "[0 - 9].  $\ast$  [0 - 9].  $\ast$  [0 - 9].  $\ast$  [0 - 9]" file1  $file1 > file2$ (d) grep " $\langle \langle \cdot | \rangle \rangle \langle \cdot | \rangle$  \\empty 2\1" file1 > file2 (e) grep 'scanf ' \*.c (f) sed 's/[0 - 9] $[0 - 9]$ \$/& . 5 / ' datafile (g) grep  $\sqrt{\cdot}$ pic $\$\$  $[2 \times 8 = 16]$ 

- (h) grep  $-v$  "rao"
- 3. (a) When will be begin pattern true? When it is false? Explain with an example.
	- (b) Find the line that matches a regular expression in korn shell using grep. [8+8]
- 4. (a) What is the output statement in C shell? Explain its format.
	- (b) What would be printed from the following script segment? Explain.  $[8+8]$ for each i ( 12 11 10 8 7 ) echo \$i end
- 5. (a) Describe interrupt and EOF characters.
	- (b) What do multiuser and multitasking mean. [8+8]
- 6. Diffrentiate grep, egrep and fgrep commands.Explain each with 3 suitable examples.  $[16]$
- 7. (a) Explain the function concept with awk shell script including calling function, Returning values, comparing strings.

## Code No: 07A3EC17 ROT Set No.  $3$

- (b) Explain the different string manipulations with example awk shell script.[8+8]
- 8. Use a pipeline and command substitution to set the length of a line in ''emp.dat" to a variable. [16]

 $* * * * * *$ 

FIRSTRANKER